## **Viscom AG Außerordentliche Hauptversammlung am 24. November 2023**

# **Formular zur Stimmrechtsvertretung**

Dieses Formular ersetzt nicht die ordnungsgemäße Anmeldung zur Versammlung. Bitte beachten Sie die Hinweise auf der folgenden Seite.

# **Person des Erklärenden**

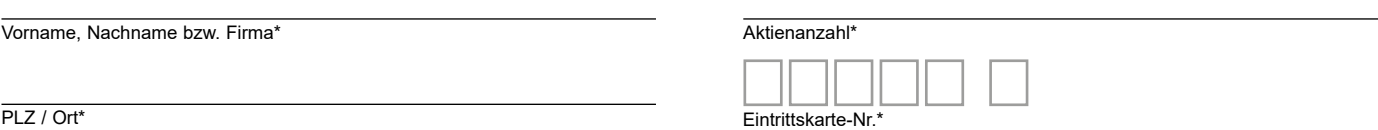

\*Pflichtfelder (Bitte entnehmen Sie die Angaben der Eintrittskarte zur Versammlung, die Ihnen nach ordnungsgemäßer Anmeldung zugesandt wird.)

# **Vollmacht/Weisungen an Stimmrechtsvertreter der Gesellschaft**

Ich/Wir bevollmächtige(n) Frau Sandra Liedtke, Hannover, und Herrn Jan-Hendrik Iser, Hannover, (Stimmrechtsvertreter der Gesellschaft) unter Offenlegung des/der Namen(s) jeweils einzeln und mit dem Recht zur Unterbevollmächtigung, das Stimmrecht wie unten markiert auszuüben.

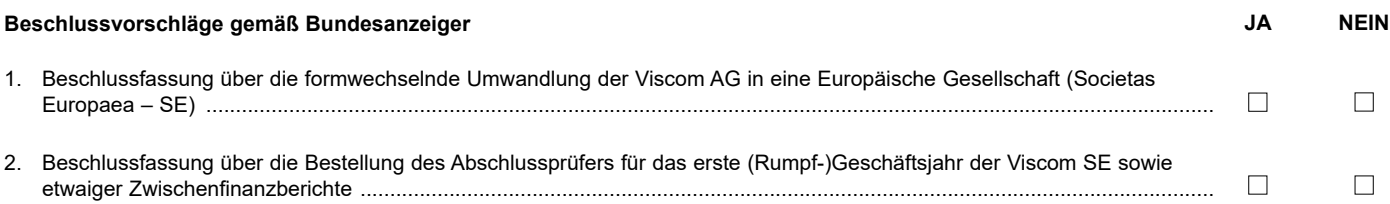

**Unterschrift(en) oder anderer Abschluss der Erklärung**

## **Vollmacht an einen Dritten**

Ich/Wir bevollmächtige(n)

Nachname bzw. Firma

Vorname

### **Ort**

mich/uns unter Offenlegung des/der Namen(s) in der oben genannten Versammlung zu vertreten. Die Vollmacht umfasst den Widerruf anderweitig erteilter Vollmachten und die Ausübung sämtlicher versammlungsbezogener Rechte einschließlich der Erteilung einer Untervollmacht. Bitte weisen Sie Ihren Bevollmächtigten ausdrücklich auf die Ausführungen zum Datenschutz und die Weitergabe personenbezogener Daten hin.

**Unterschrift(en) oder anderer Abschluss der Erklärung**

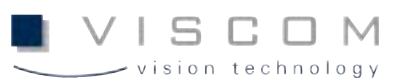

# **Hinweise**

### **Anmeldung zur Versammlung**

Sie können nur dann an der **Hauptversammlung** teilnehmen bzw. das Stimmrecht ausüben, wenn Sie sich ordnungsgemäß angemeldet haben und einen Nachweis über Ihren Anteilsbesitz übersenden, der sich auf den Beginn des 21. Tages vor der Versammlung, also auf den 03. November 2023, 00:00 Uhr (MEZ), bezieht.

Die Anmeldung und der Nachweis des Anteilsbesitzes müssen bis spätestens **17. November 2023, 24:00 Uhr MEZ,** unter folgender Adresse zugehen:

### **Viscom AG**

#### **c/o Computershare Operations Center 80249 München**

#### **E-Mail: anmeldestelle@computershare.de**

Die Anmeldung wird gegebenenfalls von Ihrer depotführenden Bank abgewickelt. Der Zugang Ihrer Anmeldeunterlagen bei der depotführenden Bank gilt nicht als ordnungsgemäße Anmeldung zur Versammlung; entscheidend ist allein der Zugang der Anmeldung und des Nachweises des Anteilsbesitzes unter oben genannter Adresse.

#### **Zuordnung zu einer Anmeldung**

Dieses Formular kann nur dann berücksichtigt werden, wenn es einer Anmeldung eindeutig zugeordnet werden kann. Sofern eine Zuordnung aufgrund fehlender oder nicht ordnungsgemäßer Anmeldung oder unvollständiger oder unleserlicher Angaben auf diesem Formular nicht möglich sein sollte, können die Bevollmächtigten die ihnen eingeräumten Rechte nicht ausüben.

#### **Verhältnis zu anderen Formularen**

Für die Erteilung von Vollmachten können Sie auch die Formulare verwenden, die auf der Eintrittskarte abgedruckt sind. Die Eintrittskarte wird Ihnen nach ordnungsgemäßer Anmeldung und Zugang des Nachweises des Anteilsbesitzes zugesandt. Wenn Sie diese Formulare verwenden, ist die Zuordnung zur Anmeldung sichergestellt.

#### **Hinweise zu diesem Formular**

Bitte füllen Sie dieses Formular vollständig und leserlich aus. Die erforderlichen Angaben zur Person des Erklärenden entnehmen Sie bitte Ihrer Eintrittskarte, die Ihnen nach ordnungsgemäßer Anmeldung übersandt wird.

Das Formular ist nicht zwingend. Sie können auch eine sonstige Erklärung in Textform verwenden. Hierbei gelten die Ausführungen zur Zuordnung der Vollmacht zu einer Anmeldung.

### **Verfahren für die Stimmabgabe durch Bevollmächtigte**

Mit der Ihnen nach ordnungsgemäßer Anmeldung übersandten Eintrittskarte können Sie oder ein von Ihnen bevollmächtigter Dritter das Stimmrecht im Rahmen der Hauptversammlung ausüben.

Wenn Sie einen Dritten auf postalischem Weg oder per E-Mail bevollmächtigen möchten, können Sie hierzu dieses Formular zur Stimmrechtsvertretung oder die Vollmacht an einen Dritten auf dem oberen Drittel der Eintrittskarte (Rückseite) verwenden. Sie können auch die Eintrittskarte Ihrem Bevollmächtigten übergeben und die Vollmacht bzw. deren Nachweis an die unten genannte Adresse übermitteln.

Beachten Sie auch die Hinweise in der Einberufung zur Erteilung, Änderung und dem Widerruf von Erklärungen auf postalischem Weg, per E-Mail und am Tag der Hauptversammlung zur fristgerechten Ausübung Ihrer Stimmrechte.

Bitte weisen Sie Ihren Bevollmächtigten ausdrücklich auf diesen Ablauf und die Ausführungen zum Datenschutz und die Weitergabe personenbezogener Daten hin, wie sie in der Einladung zur Hauptversammlung im Bundesanzeiger veröffentlicht wurden.

#### **Vollmacht/Weisungen an Stimmrechtsvertreter der Gesellschaft**

Wenn Sie nicht selbst an der Hauptversammlung teilnehmen und auch keinen Dritten bevollmächtigen, können Sie mit diesem Formular Ihr Stimmrecht durch Stimmrechtsvertreter der Gesellschaft ausüben lassen. Sie können zu diesem Zweck auch das auf der Eintrittskarte abgedruckte Formular verwenden.

Bitte erteilen Sie zu allen Beschlussvorschlägen eine Stimmvorgabe. Kreuzen Sie bitte bei Zustimmung das JA-Feld und bei Ablehnung das NEIN-Feld an. Wenn Sie keine Markierung vornehmen, wird dies als Enthaltung, Doppelmarkierungen werden als ungültig gewertet. Sollte es unter einem Tagesordnungspunkt zu Einzelabstimmungen über zusammengefasste Beschlussvorschläge kommen, so gilt Ihre Stimmvorgabe jeweils entsprechend für die einzelnen Beschlussvorschläge. Soweit gewünscht, können Sie unterschreiben oder einen anderen Abschluss der Erklärung wählen.

Vollmacht/Weisungen an Stimmrechtsvertreter der Gesellschaft sowie eventuelle Änderungen oder Widerrufe bitten wir bis spätestens **23. November 2023, 24:00 Uhr MEZ,** zu übermitteln an:

#### **Viscom AG**

## **c/o Computershare Operations Center**

# **80249 München**

### **E-Mail: anmeldestelle@computershare.de**

Stimmrechtsvertreter der Gesellschaft können ausschließlich weisungsgebunden das Stimmrecht für Sie ausüben. Hierüber hinausgehende Aufträge werden Stimmrechtsvertreter der Gesellschaft nicht ausführen.

Zugänglich zu machende Anträge bzw. Wahlvorschläge von Aktionären (Gegenanträge) können Sie auf der Internetseite der Gesellschaft unter der Internetadresse www.viscom.com/de/ unter der Rubrik "Unternehmen/Investor Relations/Hauptversammlung" einsehen.

Einem Gegenantrag, der ausschließlich auf die Ablehnung eines Beschlussvorschlags gerichtet ist, können Sie sich anschließen, indem Sie gegen den Verwaltungsvorschlag votieren. Per Vollmacht/Weisungen an Stimmrechtsvertreter der Gesellschaft kann nicht über weitergehende Anträge, wie inhaltliche Gegenanträge oder Verfahrensanträge, abgestimmt werden.

#### **Datenschutz**

Einzelheiten zum Umgang mit personenbezogenen Daten und zu den Rechten nach der EU-Datenschutzgrundverordnung (DSGVO) entnehmen Sie bitte der Einladung zur Hauptversammlung im Bundesanzeiger.